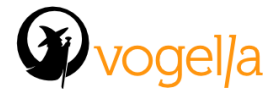

# **Android Testing Agenda**

## •**What is testing?**

- •Benefits of software tests
- •Unit tests compared with Functional and integration tests
- •Test driven development and Continuous integration

## •**The Gradle Build System**

•Product Flavors and there usage for automated testing

## •**Unit Testing with JUnit**

•JUnit 4.x •Using JUnit test runner •Unit and instrumented unit tests in Android •Using JUnit Rules and parameterized tests

#### •**Developing unit tests for Android**

- •Overview of the Android instrumentation API
- •Developing unit tests for Android running on the JVM
- •Developing instrumented unit tests running on the Android runtime

#### •**Using Mockito for replacing object dependencies**

- •Using Mockito to create test fixtures
- •Mocking method call and parameter access
- •Mocking method calss and parameter access

#### •**Using advanced Assert frameworks**

- •Using and extending Hamcrest Matcher
- •Using and extending AssertJ Matcher

#### •**User interface testing within one application**

- •Using Espresso for single activity testing
- •Cross component testing within one application
- •Monitoring custom background activities

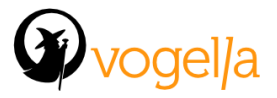

- •Developing custom matchers and actions with Espresso
- •Mocking and testing intents
- •Testing Webview with Espresso

## •**Using Robolectric for unit testing**

- •Configuring Robolectric
- •Developing units tests with Robolectric

## •**Cross component and stress testing**

- •Cross application testing interface testing with Ui automator
- •Stress testing with Monkey
- •Scripting test cases with Monkeyrunner

# •**Android tools for application optimization**

- •Using the on-device Developer Options
- •Using tools as StrictMode, Lint, TraceView, HierarchyViewer and Systrace
- •Simulate device sizes and densities
- •Profile GPU rendering
- •Analyzing Overdraw
- •Analyzing memory allocation with heap dumps

## •**Build and test automation and continuous integration**

- •Outlook: Using code review system for test automatization
- •Outlook: Continuous integration with the Jenkins build server

## •**Software architecture for testing Android applications**

- •Using Dependency injection for Android application design
- •Modularization of the application components
- •Outlook: Using event systems and RxJava to design lightly coupled applications